## Functions in Matlab

ChEn 1703

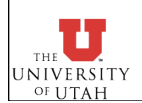

Tuesday, November 11, 2008 1

## Functions

#### Why a function?

- Encapsulate functionality
- Reusable no need to copy/ paste code everywhere.

### Variable Scope

• Variables inside a function are entirely separate from those outside of the function. Function arguments and outputs are the only tie to outside of the function.

- Function ingredients
	- input arguments
	- output arguments
- Function naming, file naming...

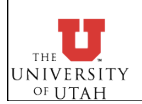

### Basic MATLAB Function Syntax

function  $[r_1,\ldots r_n]$  = funcName(arg<sub>1</sub>,...arg<sub>m</sub>) function  $r =$  funcName( $arg1, ...arg_m$ )

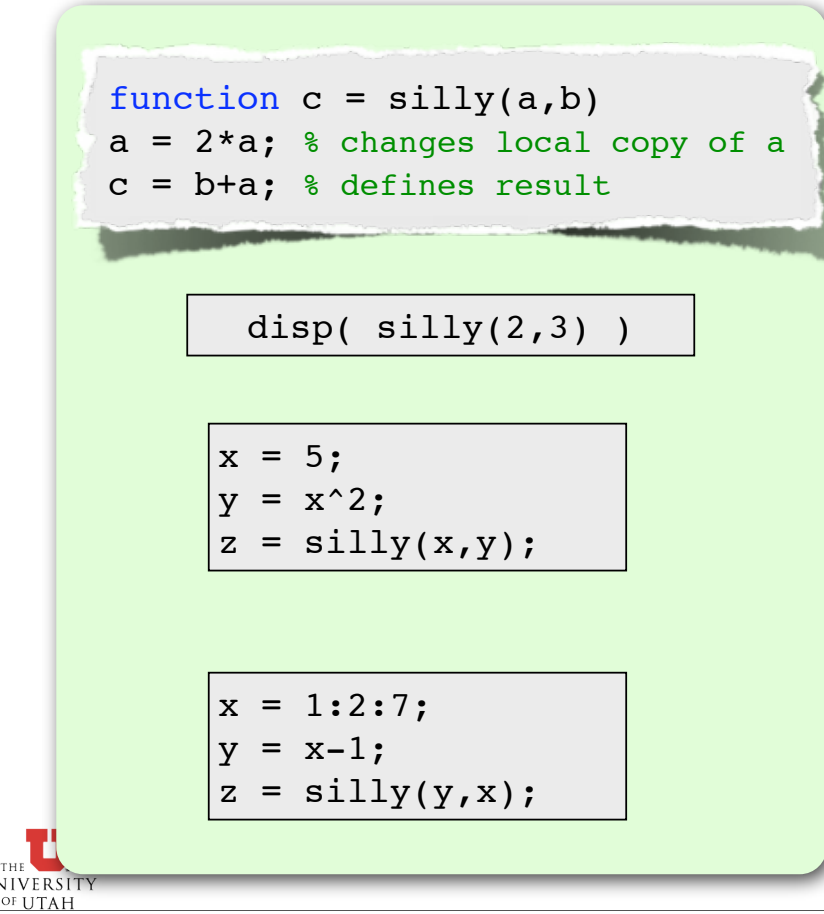

Input arguments:

- Pass them to the function when you call it
	- ‣ y=sin(**x**); a=linspace(**0,10,5**);
- Can be scalars, arrays, or strings.
- Order is important.
- $\frac{1}{2}$  Output argument(s):
	- The function calculates them and returns them to you
		- $\rightarrow$   $y=sin(x);$
		- ‣ [**nr,nc**]=size(A);
	- *Order* is important.

#### Function name:

- Identifies the function.
- Save the function in its own m-file with the same name as the function name.

Tuesday, November 11, 2008 3

# Example - Angle Conversion

Write a MATLAB code to convert from degrees to radians. The user should enter the starting and ending points in the table (in degrees), as well as the number of entries desired. The code should then generate the table and write the results to the screen.

$$
\theta_{\text{degrees}} = \frac{180}{\pi} \theta_{\text{radians}}
$$

### How would we best use a function here?

- Define the algorithm.
- Which pieces can be easily separated?
- Which pieces might we want to re-use?

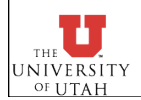

Tuesday, November 11, 2008 4

## Documenting Functions

```
function y = \text{linspace}(d1, d2, n)%LINSPACE Linearly spaced vector.
                          LINSPACE(X1, X2) generates a row vector of 100 linearly
                          equally spaced points between X1 and X2.
                       %
                          LINKSPACE(X1, X2, N) generates N points between X1 and X2.
                      % For N < 2, LINSPACE returns X2.
                      \epsilonClass support for inputs X1, X2:
                             float: double, single
                       %
                          See also LOGSPACE, :.
                      % Copyright 1984-2004 The MathWorks, Inc. 
                      % $Revision: 5.12.4.1 $ $Date: 2004/07/05 17:01:20 $
Displays when you 
type "help linspace"
```
### General "rules"

- Document ALL input and output arguments.
- Provide an example of how to use the function.

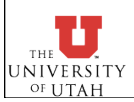

Tuesday, November 11, 2008 5

## Anonymous Functions

Use an anonymous function for very simple cases.

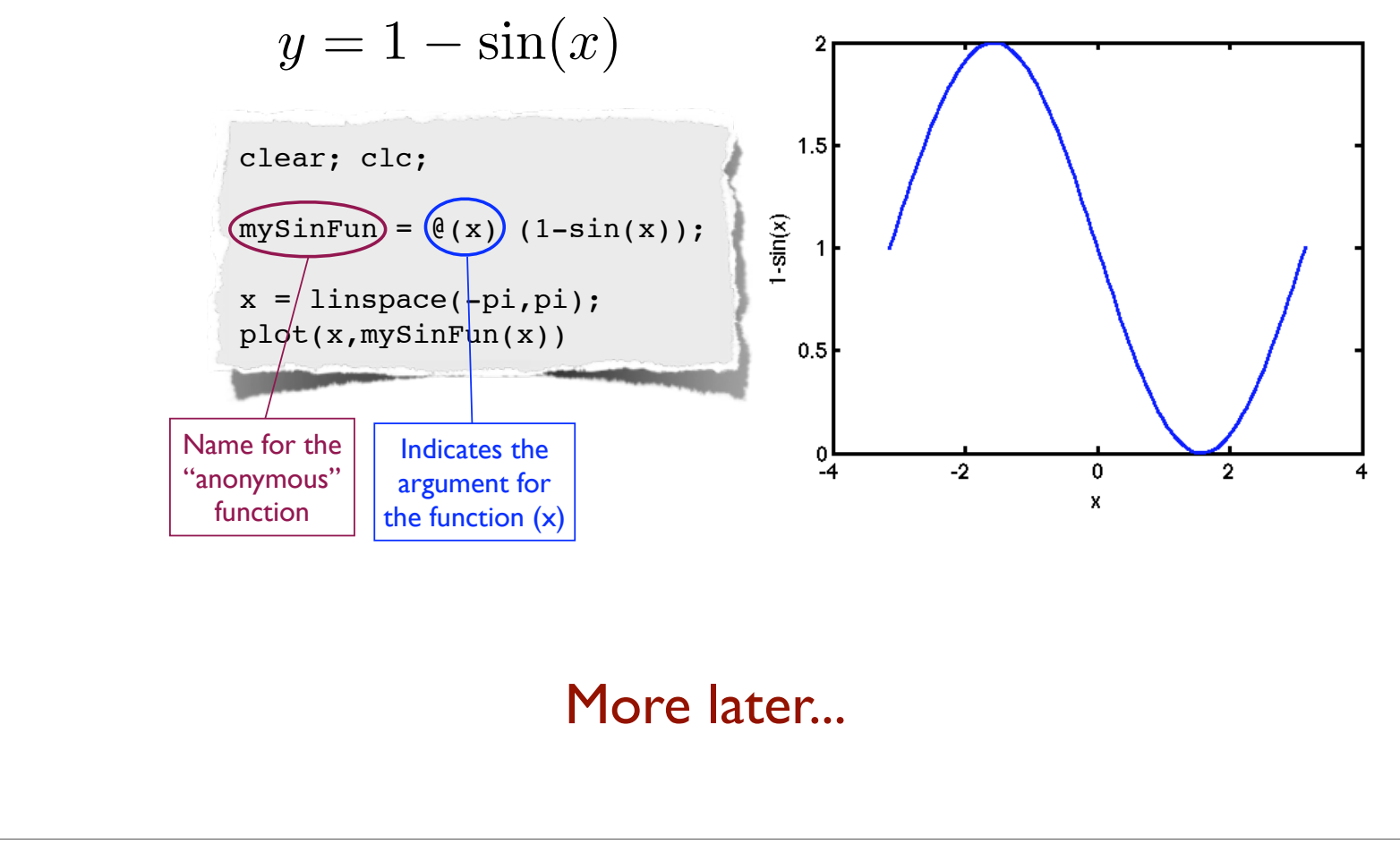

Tuesday, November 11, 2008 6

UNIVERSITY